**Поиск профиля автора в Scopus**

# **Поиск профиля автора в Scopus**

**1. Войти на сайт: www.scopus.com**

# Начать обзор

Найдите самые достоверные, релевантные и свежие исследования. Все в одном месте.

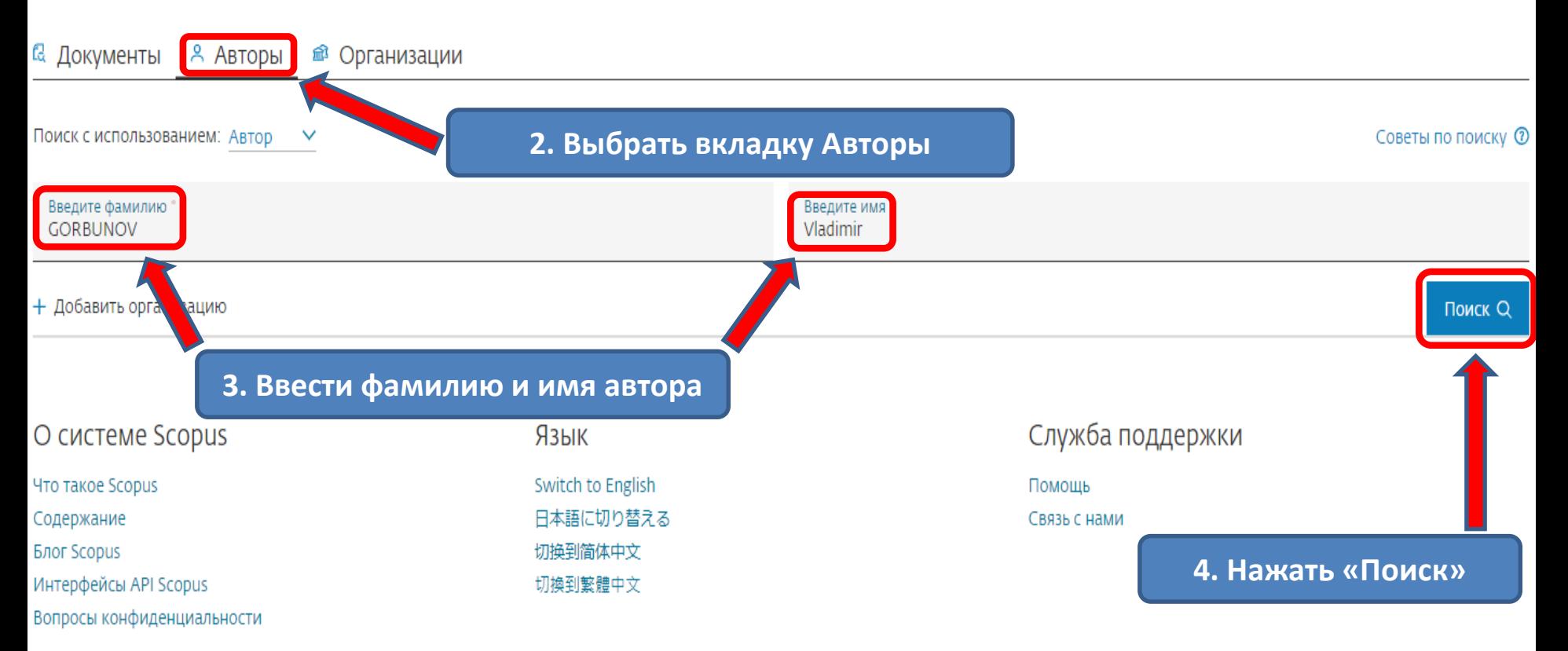

Фамилия автора "GORBUNOV", Имя автора "Vladimir"

## ● Редактировать

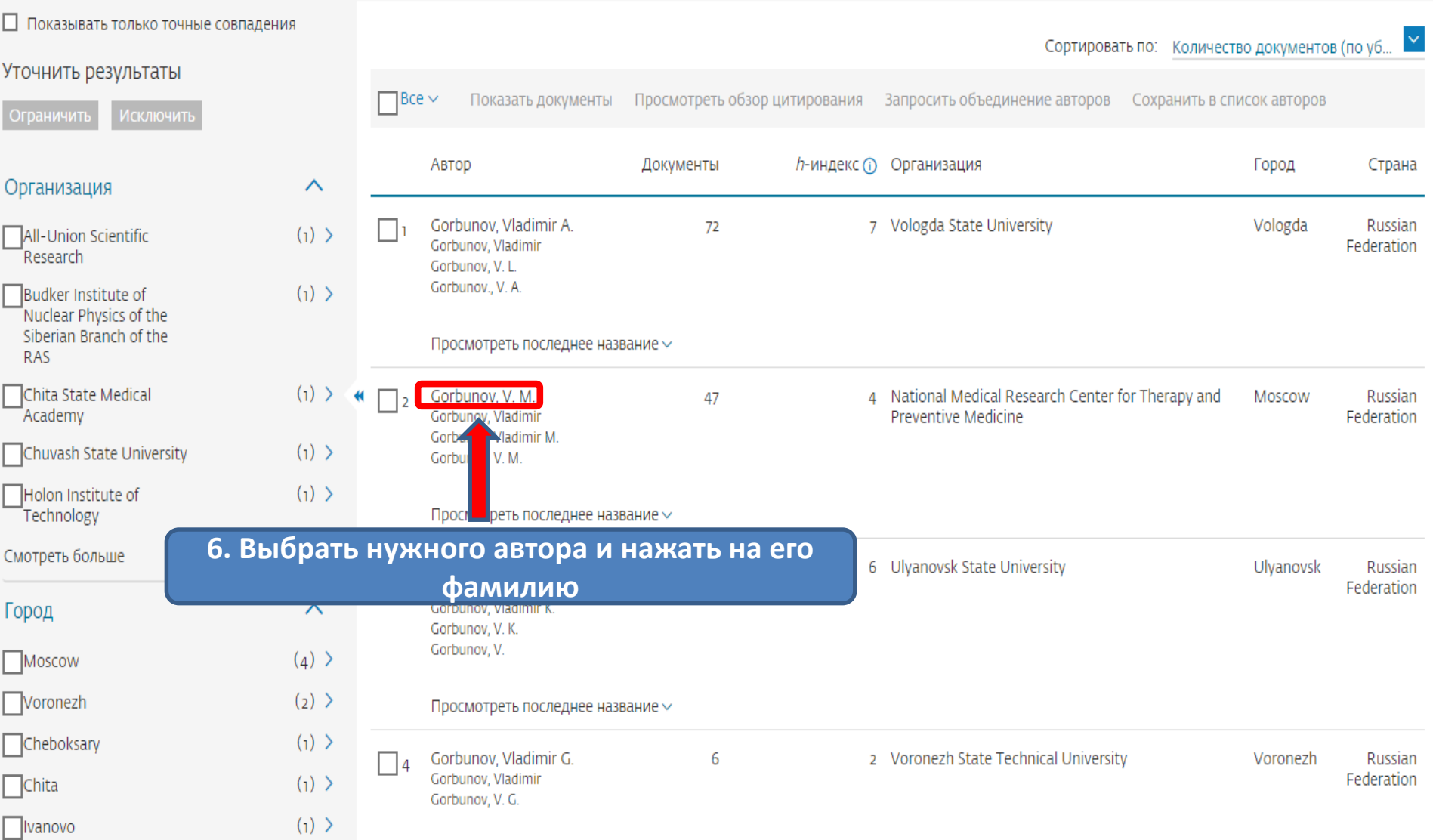

Эта запись об авторе сгенерирована Scopus Подробнее

## Gorbunov, V. M.

7. Открывается профиль автора, на котором можно просмотреть всю необходимую информацию

© National Medical Research Center for Therapy and Preventive Medicine, Moscow, Russian Federation Показать всю информацию об авторе **EC** 7102169941 ① **D** https://orcid.org/0000-0001-5195-8997 **M** Is this you? Connect to Mendeley account

 $\mathscr{D}$  Редактировать профиль  $\Delta$  Настроить оповещение  $\Xi$  Сохранить в список **29.** Потенциальные соответствия авторов • Экспортировать в SciVal

### Обзор показателей

47 Документы автора

поиска

```
60
Цитирования по 60 докум.
```
4 **h-индекс:** Просмотреть h-график

### Документ и тенденции цитирования

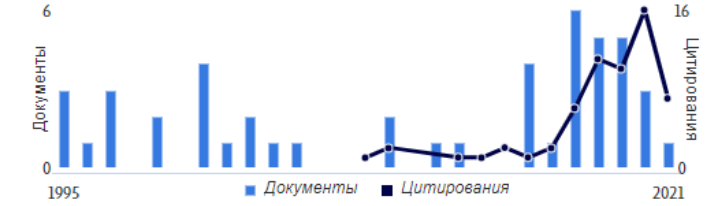

Анализировать результаты по автору Обзор цитирования

Экспортировать все Сохранить все в список

Rational Pharmacotherapy in Cardiology, 2021, 17(1), CTP. 92-98

Basic aspects of seasonal cardiovascular mortality

47 ДОКУМЕНТОВ

Andreeva, G.F., Gorbunov, V.M.

Article

#### Темы с наибольшим вкладом 2015-2019 ®

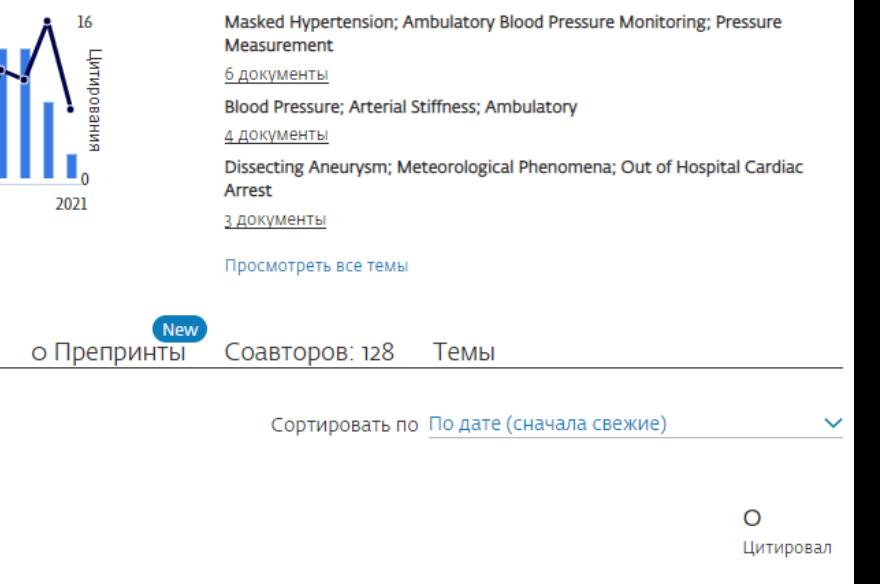

Д Настроить оповещение о документах

> Просмотреть пристатейных ссылок

> Просмотреть список в формате результатов

Article • Открытый доступ Triple fixed-dose combination in the treatment of hypertension: The results of the

Просмотреть реферат  $\vee$  View at Publisher Связанные документы DOC XML SOLR JSON

Цитирования в 60 документах